# **Ergebnisdatensatz BURDEN 2020 – Krankheitslast in Deutschland und seinen Regionen**

Robert [Koch-Institut](https://rki.de/) | RKI Nordufer 20 13353 Berlin

**Abteilung 2 | Epidemiologie und Gesundheitsmonitoring** Janko Leddin (Datenmanagement) [Michael](https://orcid.org/0000-0002-3894-3122) Porst (Morbiditätsanalysen, Statistik)

#### **Zitieren**

Robert Koch-Institut (2023): Ergebnisdatensatz BURDEN 2020 – Krankheitslast in Deutschland und seinen Regionen, Berlin: Zenodo. DOI: [10.5281/zenodo.7646704](https://doi.org/10.5281/zenodo.7646704)

# **Einleitung**

Die vorliegende Datenveröffentlichung stellt die Ergebnisdaten des Projekts "BURDEN 2020 – Die Krankheitslast in Deutschland und seine Regionen" (BURDEN 2020) zur Verfügung und beschreibt deren Inhalt und Struktur. Es wird zudem in das Projekt und seinem Thema Krankheitslast eingeführt. Die Beschreibung der Methoden und Berechnungsverfahren zur Bestimmung der Krankheitslastindikatoren sowie die Ergebnisdarstellung sind im Detail den bereits veröffentlichten BURDEN 2020 Projektpublikationen zu entnehmen. Auf sie wird an entsprechenden Stellen als integraler Bestandteil dieser Datenveröffentlichung verwiesen (siehe Datengrundlagen und Methoden). Die Ergebnisdaten wurden zur Veranschaulichung des Konzepts auf der Webseite [www.daly.rki.de](https://www.daly.rki.de/) visualisiert.

# **Informationen zum Datensatz und Entstehungskontext**

Der Ergebnisdatensatz entstand dem Pilotprojekt "BURDEN 2020 - Die Krankheitslast in Deutschland und seinen Regionen" (BURDEN 2020). Ziel des Projektes war es, die Methode der Krankheitslastrechnung, welche im Rahmen der Global Burden of Disease (GBD)-Studie [1-3] verwendet wird, für Deutschland zu adaptieren und auf Basis nationaler Datenquellen anzuwenden. Es wurden mit Krankenkassenroutinedaten, offiziellen Statistiken und Primärerhebungen bundesweit und regional belastbare Daten für Deutschland herangezogen. Im Ergebnis wurde durch die Nutzung der bestehenden Datenvielfalt ein konsistentes Informationssystem zu den drei Kernindikatoren years of life lost (YLL), years lived with disability (YLD) und disability-adjusted life years (DALY) geschaffen. Es ermöglicht, Erkrankungen und Verletzungen nach ihrer Public Health-Relevanz zu priorisieren, Potenziale für eine bedarfsgerechte Prävention und Versorgung zu identifizieren und die Planung und Bewertung gesundheitspolitischer Maßnahmen zu unterstützen.

Weiter Informationen zum Projekthintergrund findet sich in Rommel et al. 2018:

Rommel, A., von der Lippe, E., Plaß, D. et al. BURDEN 2020—Burden of disease in Germany at the national and regional level. [Bundesgesundheitsbl](https://doi.org/10.1007/s00103-018-2793-0) 61, 1159–1166 (2018). DOI: 10.1007/s00103-018- 2793-0

# **Administrative und organisatorische Angaben**

Das Projekt BUDEN 2020 wurde unter der Federführung der Abteilung für Epidemiologie und [Gesundheitsmonitoring](https://www.rki.de/DE/Content/Institut/OrgEinheiten/Abt2/abt2_node.html) (Abteilung 2) des Robert Koch-Instituts (RKI) im Verbund mit dem Umweltbundesamt (UBA) und dem Wissenschaftlichen Institut der AOK (WIdO) durchgeführt (BURDEN 2020 study group).

Zu den Projektmitarbeitern der BURDEN 2020 study group zählten:

#### **Abteilung 2 | Epidemiologie und Gesundheitsmonitoring**

Dr. Aline Anton (Projektkoordination), Tim Fleckenstein (Website und Visualisierung), Janko Leddin (Datenmanagement), Dr. Elena von der Lippe (Methodische Leitung), Michael Porst (Morbiditätsanalysen, Statistik), Dr. Alexander Rommel (Projektleitung), Dr. Annelene Wengler (Mortalitätsanalysen, Statistik), Dr. Thomas Ziese (Projektleitung)

#### **Umweltbundesamt | UBA**

Heike Gruhl (umweltbezogene Risikoanalysen), Dr. Dietrich Plaß (Leitung UBA)

#### **Wissenschaftliches Institut der AOK | WIdO**

Dr. Jan Breitkreuz (Sekundärdatenanalysen), Dr. Katrin Schüssel (Sekundärdatenanalysen), Gabriela Brückner (Sekundärdatenanalysen), Helmut Schröder (Projektleitung WIdO)

Inhaltliche Fragen bezüglich der Berechnung der Indikatoren (Aufbereitung der Datenquellen, verwendete Methoden, etc.) sowie zur Qualitätssicherung der Ergebnisse oder Feedback zur Visualisierung der Ergebnisdaten auf der [Website](https://www.daly.rki.de/) können direkt an das BURDEN 2020-Team am RKI unter burden2020@rki.de gerichtet werden.

Die Veröffentlichung der Daten, die Datenkuration sowie das Qualitätsmanagement der (Meta-)Daten erfolgt durch das Fachgebiet MF 4 | Informations- und [Forschungsdatenmanagement](https://www.rki.de/DE/Content/Institut/OrgEinheiten/MF/MF4/mf4_node.html). Fragen zum Datenmanagement können an das Open Data Team des Fachgebiets MF4 gerichtet werden [OpenData@rki.de](mailto:OpenData@rki.de).

# **Förderung**

Das Projekt BURDEN 2020 wurde durch den Innovationsfonds beim Gemeinsamen Bundesausschuss (G-BA, Förderkennzeichen: 01VSF17007) gefördert. Es wurde durch einen wissenschaftlichen Beirat begleitet, der sich wie folgt zusammensetzte: Prof. Dr. Hajo Zeeb (Vorsitzender), Prof. Dr. Gabriele Doblhammer (stellvertretende Vorsitzende), Prof. Dr. Reinhard Busse, Dr. Conrad Franke, PhD Henk Hilderink, Prof. Dr. Tobia Lakes, Dr. Odile Mekel, Prof. Dr. Ralf Münnich, Prof. Dr. Annette Peters, Dr. Enno Swart und Prof. Dr. Susanne Wurm. Die Projektlaufzeit war von April 2018 bis März 2020.

# **Datengrundlagen und Methoden**

Zur Bestimmung der Indikatoren wurden mehrere Primär- und Sekundärdatenquellen genutzt. Hinter den Kernindikatoren YLL, YLD und DALY stehen in BURDEN 2020 komplexe Modellierungen: So wurden nichtinformative Todesursachen umverteilt, um allen Verstorbenen im Rahmen der Krankheitslastberechnung gültige Todesursachen zuzuweisen. Es wurden regionale Prävalenzen geschätzt und alters- sowie morbiditätsadjustiert für die Gesamtbevölkerung hochgerechnet. In die Berechnungen gehen spezifische Schweregradverteilungen und Erkrankungsdauern ein, um die Krankheitslast durch Morbidität in der Bevölkerung quantifizieren zu können. Die Ergebnisse wurden für Multimorbidität adjustiert und ein Konzept entwickelt, um die statistische Unsicherheit aus verschiedenen Quellen abzubilden. Detaillierte Informationen dazu wurden aus dem Projekt heraus bereits an anderer Stelle publiziert und im Folgenden themenspezifisch darauf verwiesen.

### **Krankheitslast durch Mortalität - YLL**

Das Akronym YLL steht für "years of life lost" und repräsentiert die Mortalitätskomponente der Krankheitslast, also die Krankheitslast durch Versterben. Je höher der errechnete Zahlenwert, desto höher ist die Krankheitslast durch diese Komponente zu bewerten.

#### **Datengrundlagen**

Grundlage waren die Todesursachenstatistik 2017 und Daten zur durchschnittlichen Lebenserwartung je vollendetem Alter.

#### Todesursachenstatistik:

Statistisches Bundesamt (2017): Todesursachenstatistik. DOI: [10.21242/23211.2017.00.00.1.1.0](http://doi.org/10.21242/23211.2017.00.00.1.1.0)

#### Durchschnittliche Lebenserwartung:

Statistisches Bundesamt: Sterbetafeln 2016/2018, nach Bundesländern, Durchschnittliche Lebenserwartung (Periodensterbetafel). [www.genesis.destatis.de/genesis/online](https://www-genesis.destatis.de/genesis/online)

#### **Methodik und Berechnung**

Gemäß Sterbetafeln wird jedem Alter eine statistische Restlebenserwartung zugeordnet. Die Summen der Restlebenserwartungswerte aller Verstorbenen eines Berichtsjahres bildet den Krankheitslastwert durch Mortalität (YLL). Über die Todesursachenstatistik lässt sich dieser Wert nach Ursache, Region, Alter und Geschlecht ausdifferenzieren. Die Todesursachenstatistik wurde um nichtinformative Todesursachen mittels Umverteilungsverfahren bereinigt.

#### Ergebnis- und Methodenpublikation:

Wengler et al. 2021: "Years of Life Lost to Death - A comprehensive analysis of mortality in Germany conducted as part of the BURDEN 2020 project" DOI: [10.3238/arztebl.m2021.0148](https://doi.org/10.3238/arztebl.m2021.0148)

#### Zuordnung der ICD-10-Codes zu den mortalitätsspezifischen Krankheitslastursachen:

Johnson et al. Public health utility of cause of death data: applying empirical algorithms to improve data quality. BMC Med Inform Decis Mak 21, 175 (2021). DOI: [s12911-021-01501-1](https://doi.org/s12911-021-01501-1), Additional file 1, Appendix Figure 3

#### Diagnose und Umverteilung nichtinformativer Todesursachen:

Wengler, A., Rommel, A., Plaß, D. *et al.* ICD-Codierung von Todesursachen: Herausforderungen bei der Berechnung der Krankheitslast in Deutschland. *Bundesgesundheitsbl* 62, 1485–1492 (2019). DOI: [10.1007/s00103-019-03054-1](https://doi.org/10.1007/s00103-019-03054-1)

```
Wengler, A., Gruhl, H., Plaß, D. et al. Redistributing ill-defined causes of death – a case study from the
BURDEN 2020-project in Germany. Arch Public Health 79, 33 (2021). DOI: 10.1186/s13690-021-00535-
1
```
#### Weitere Literatur:

Mikkelsen, L., Iburg, K.M., Adair, T. *et al.* Assessing the quality of cause of death data in six high-income countries: Australia, Canada, Denmark, Germany, Japan and Switzerland. *Int J Public Health* 65, 17–28 (2020). DOI: [10.1007/s00038-019-01325-x](https://doi.org/10.1007/s00038-019-01325-x)

### **Krankheitslast durch Morbidität - YLD**

Das Akronym YLD steht für "years lived with disability" und repräsentiert die Morbiditätskomponente der Krankheitslast, also die Krankheitslast durch Erkrankungen oder Verletzungen. Je höher der errechnete Zahlenwert, desto höher ist die Krankheitslast durch diese Komponente zu bewerten.

#### **Datengrundlagen**

Grundlage sind Primär- und Sekundärdatenquellen, vor allem alters-, geschlechts- und zumeist morbiditätsadjustierte Krankenkassenroutinedaten der AOK-Versicherten. Zudem wurden Befragungsdaten zu Schmerz- und Suchterkrankungen, die Straßenverkehrsunfallstatistik sowie Vorarbeiten der GBD-Studie verwendet.

Siehe Tabelle 3 Datengrundlage und Verfahren (Morbiditätskomponente) in:

Porst et al. 2022: "Die Krankheitslast in Deutschland und seinen Regionen - Ergebnisse zu den disability-adjusted life years (DALY) aus der Studie BURDEN 2020". DOI: [10.3238/arztebl.m2022.0314](https://doi.org/10.3238/arztebl.m2022.0314)

#### **Methodik und Berechnung**

Lebensjahre in gesundheitlicher Einschränkung wurden durch (i) die Häufigkeit einer Erkrankung oder Verletzung, (ii) die Verteilung der Erkrankten nach Schweregraden (sog. severity distributions), (iii) bei periodisch auftretenden Erkrankungen zusätzlich durch die mittleren Erkrankungsdauern sowie (iv) durch schweregradspezifische Gewichte (sog. disability weights) bestimmt. Es wurden regionale Prävalenzen geschätzt und alters- sowie morbiditätsadjustiert für die Gesamtbevölkerung hochgerechnet. In die Berechnungen gehen spezifische Schweregradverteilungen und Erkrankungsdauern ein, um die tatsächliche Krankheitslast in der Bevölkerung messen zu können.

Porst et al. 2022: "Die Krankheitslast in Deutschland und seinen Regionen - Ergebnisse zu den disability-adjusted life years (DALY) aus der Studie BURDEN 2020". DOI: [10.3238/arztebl.m2022.0314](https://doi.org/10.3238/arztebl.m2022.0314)

Porst et al. 2022: Methodenbericht zur Quantifizierung der Years lived with disability (YLD) im Projekt BURDEN 2020 – Genese von Krankheitshäufigkeiten, Schweregraden, Dauern und Disability weights sowie Sensitivitätsanalysen DOI: [10.25646/10022](https://doi.org/10.25646/10022)

Breitkreuz et al. 2021: "Methodik zur Bestimmung von Prävalenzen und Schweregraden mit Routinedaten im Projekt BURDEN 2020 - Falldefinitionen, Schweregrade, Prävalenzkonzept", Berlin: Wissenschaftliches Institut der AOK (WIdO). [Link](https://www.krankheitslage-deutschland.de/dokumente/methodendokumentation.pdf)

#### Weitere Literatur:

Breitkreuz, J., Brückner, G., Burgard, J.P. *et al.* Schätzung kleinräumiger Krankheitshäufigkeiten für die deutsche Bevölkerung anhand von Routinedaten am Beispiel von Typ-2-Diabetes. *AStA Wirtsch Sozialstat Arch* 13, 35–72 (2019). DOI: [10.1007/s11943-019-00241-z](https://doi.org/10.1007/s11943-019-00241-z)

Breitkreuz et al. 2021: "Krankheitslastbestimmung mit Prävalenzen und Schweregraden auf Routinedatenbasis" [Link](https://www.wido.de/fileadmin/Dateien/Dokumente/Publikationen_Produkte/GGW/2021/wido_ggw_012021_breitkreuz_et_al.pdf)

Porst M, Wengler A, Leddin J, et al. 2020: "Migräne und Spannungskopfschmerz in Deutschland. Prävalenz und Erkrankungsschwere im Rahmen der [Krankheitslast-Studie](http://doi.org/10.25646/6988.2) BURDEN 2020" DOI: 10.25646/6988.2

von der Lippe E, Krause L, Porst M, et al. 2021: "Prävalenz von Rücken- und Nackenschmerzen in Deutschland. Ergebnisse der Krankheitslast-Studie BURDEN 2020" DOI: [10.25646/7854](http://doi.org/10.25646/7854)

Schüssel et al. 2022: "Nutzung von Krankenkassenroutinedaten zur Bestimmung von Krankheitshäufigkeiten im Projekt BURDEN 2020" DOI: [10.1055/a-1806-2115](http://doi.org/10.1055/a-1806-2115)

## **Summe der Krankheitslast - DALY**

Das Akronym steht für "disability-adjusted life years" und repräsentiert die Summe der Krankheitslast aus den Einzelkomponenten YLD und YLL. Je höher der Zahlenwert, desto höher ist die Krankheitslast zu bewerten.

#### **Datengrundlagen**

Ergebnisdatensätze zu den Einzelkomponenten YLL und YLD.

#### **Methodik und Berechnung**

Summe aus YLL und YLD nach Alter, Geschlecht, Region und Krankheitslastursache.

## **Limitationen des Datensatzes**

Während der Ergebnisdatensatz zur Mortalitätskomponente (YLL) aufgrund seiner Genese für alle Krankheitslastursachen vollständig vorliegt (Wengler et al. 2021), wurde im Rahmen des Pilotprojekts für den Bereich Morbidität (YLD) - und damit für die gesamte Krankheitslast (DALY) - zunächst mit einer Vorauswahl an Krankheitslastursachen auf Ebene 3 gearbeitet (eTabelle 2, [Porst](https://www.aerzteblatt.de/callback/image.asp?id=126309) et al. 2022). Eine Berechnung der YLD und DALY auf höheren Ebenen einerseits, und die vollständige Abbildung des Klassifikationssystems der Ursachen andererseits, ist dadurch allerdings bislang noch nicht möglich. In der Bereitstellung der Daten zu den YLD und DALY wird deshalb auf die Ursachenebenen 0-2 verzichtet.

Weitere Limitationen ergeben sich für einzelne Krankheitslastursachen im Morbiditätsbereich sowohl hinsichtlich der räumlichen als auch der [altersgruppenspezifischen](https://www.aerzteblatt.de/callback/image.asp?id=126311) Auflösung der Daten (eTabelle 3, Porst et al. 2022).

# **Aufbau und Inhalt des Datensatzes**

Der Datensatz enthält Daten zur Krankheitslast in Deutschland und seinen Regionen des Projekts BURDEN2020. Im Datensatz enthalten sind:

- Ergebnisdaten des Projektes BURDEN 2020
- Schlüsseltabellen verwendeter Hierarchiesysteme
- Lizenzdatei mit der Nutzungslizenz des Datensatzes in Deutsch
- Datensatzdokumentation in deutscher Sprache
- Metadaten zur automatisierten Weiterverarbeitung

# **BURDEN 2020 Ergebnisdaten**

Die Ergebnisdatentabelle beinhaltet alle berechneten Datenpunkte des Projekts BURDEN 2020 in strukturierter Form. Ein Datenpunkt ist definiert als das Kreuzprodukt aller möglichen Ausprägungen der Variablen: Berichtsjahr, Indikator, Ursache, Region, Geschlecht, Altersgruppe und Einheit. Jede Zeile der Tabelle stellt den Wert im Kontext des Datenpunktes dar. Die Ergebnistabelle enthält keine Leerzeilen (Datenpunkte, die nicht berechnet werden konnten, sind nicht enthalten). Die BURDEN 2020 Ergebnisdaten beziehen sich ausschließlich auf das Berichtsjahr 2017. Weitere Limitationen sind dem entsprechenden Abschnitt dieser Dokumentation zu entnehmen.

#### BURDEN2020\_Ergebnisdaten.csv

Insgesamt enthält der Datensatz 2.519.913 berechnete Datenpunkte.

Die Ausprägungen der beiden Variablen Ursache und Region folgen hierarchischen Gliederungssystematiken, die mit den mitgelieferten Schlüsseltabellen korrespondieren. Jede Schlüsseltabelle bildet ihr jeweiliges zugrundeliegende Hierarchiesystem vollständig ab. Ihr jeweiliger Aufbau wird im entsprechenden Abschnitt dieser Dokumentation nochmal näher erläutert. Ergebnistabelle und Schlüsseltabellen können bei Bedarf über die entsprechenden ID Variablen zusammengeführt werden.

Der Datensatz erhebt strukturell keinen Anspruch typischer Normalformen der Datenhaltung.

#### **Variablen und Variablenausprägung**

Die BURDEN 2020 Ergebnisdaten enthalten die in der folgenden Tabelle abgebildeten Variablen und deren Ausprägungen:

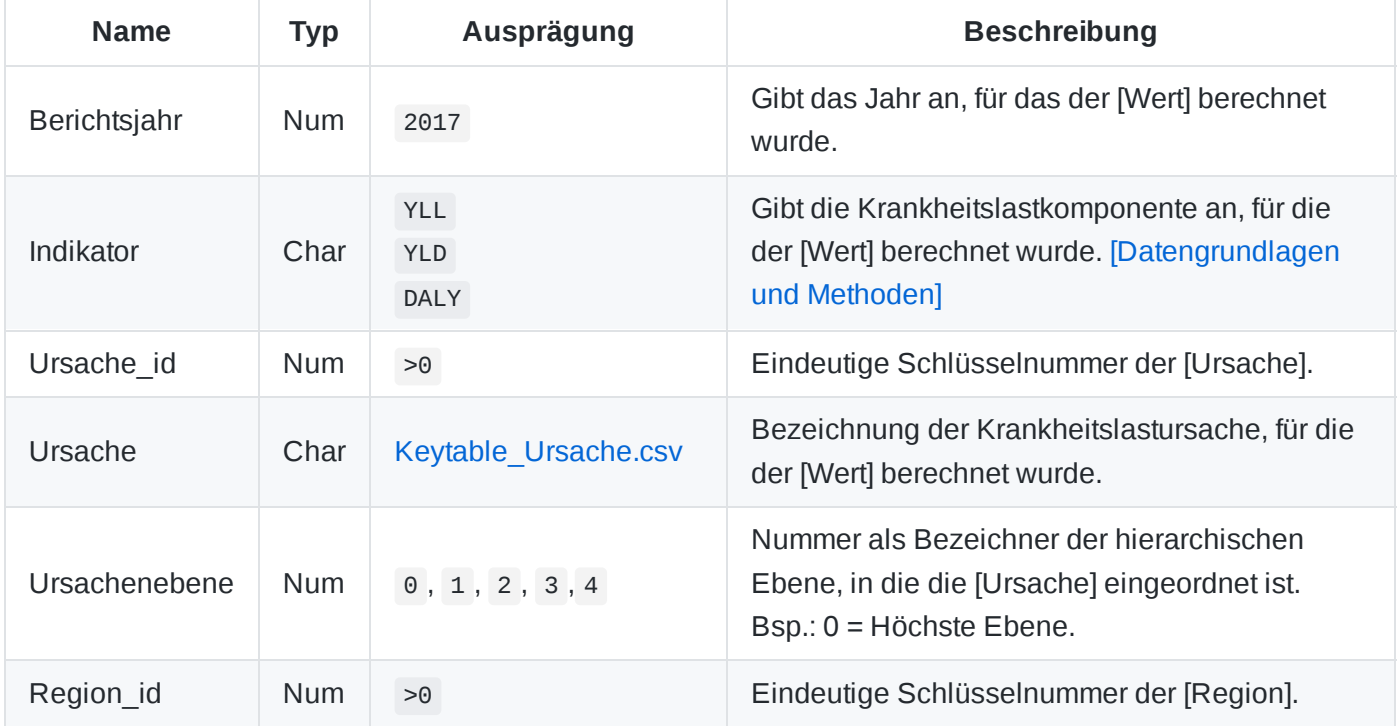

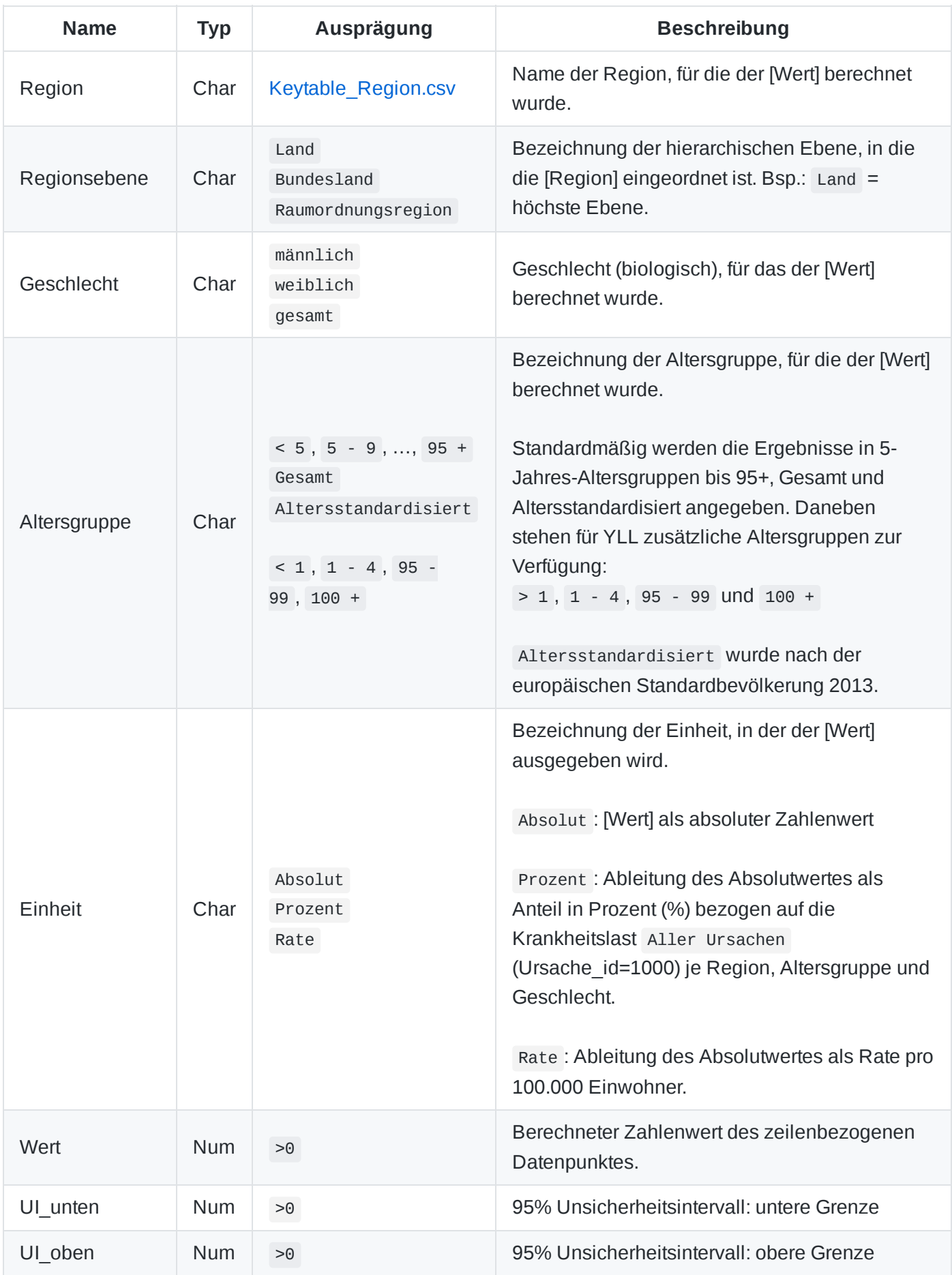

#### **Formatierung**

Die Daten sind im Datensatz als kommaseparierte .csv Datei enthalten. Der verwendete Zeichensatz der .csv Datei ist UTF-8. Trennzeichen der einzelnen Werte ist ein Komma ",".

- Zeichensatz: UTF-8
- .csv Trennzeichen: Komma ","

### **Schlüsseltabellen**

#### **Schlüsseltabelle Krankheitslastursache**

Die Systematik zur hierarchischen Einteilung der Krankheitslastursachen (Ursachen) ist an Vorarbeiten der GBD-Studie angelehnt [4]. Die Ursachen ([Ursache]) sind dabei in 5 Ebenen ([Ursachenebene]) untergliedert, wobei 0 die höchste (Aggregations-)Ebene mit einer einzigen Ausprägung, nämlich "Alle Ursachen", darstellt. Auf Ebene 1 sind die Ursachen in 3 Hauptgruppen untergliedert und werden ab Ebene 2 immer feiner aufgespalten:

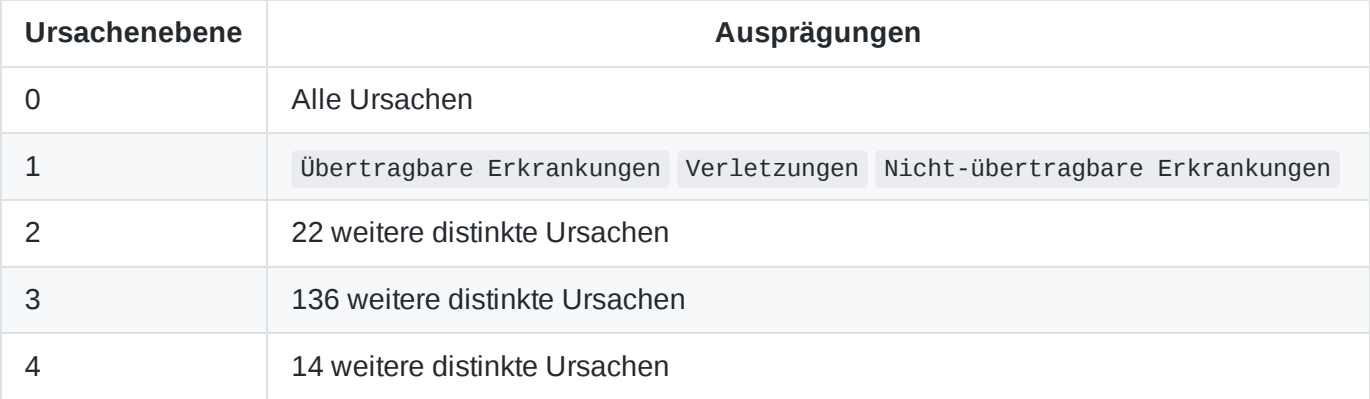

Die umfangreichste Ebene ist Ebene 3, die detailreichste ist Ebene 4. Nicht jede Ursache auf Ebene 3 lässt sich auf Ebene 4 weiter ausdifferenzieren. Jede Ursache ist genau einer Ursache auf der nächsthöheren Ebene zugeordnet. Die Zuordnung ist über das Feld [Ursache\_id\_Stamm] gegeben.

Die Felder [Ursache] und [Ursachenebene] sind in der Ergebnistabelle bereits integriert. Eine separate Zuordungen zwischen [Ursache id], [Ursache] und [Ursachenebene] befindet sich in der Schlüsseltabelle:

#### Kontextmaterialien/Keytable\_Ursache.csv

#### **Variablen und Variablenausprägung**

Die Schlüsseltabelle Krankheitslastursache enthält die in der folgenden Tabelle abgebildeten Variablen und deren Ausprägungen:

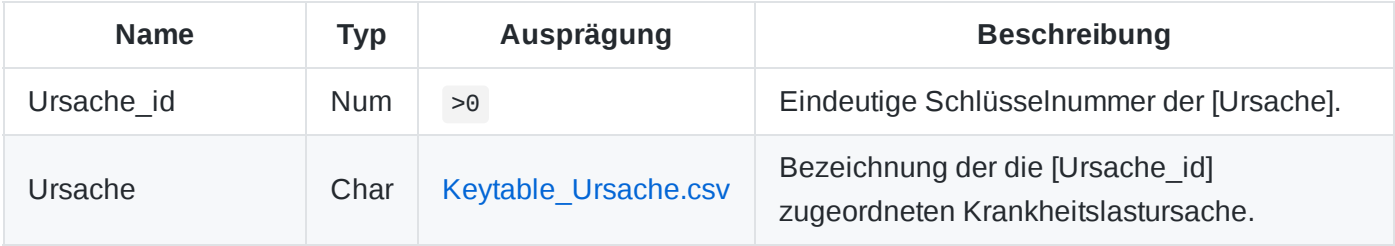

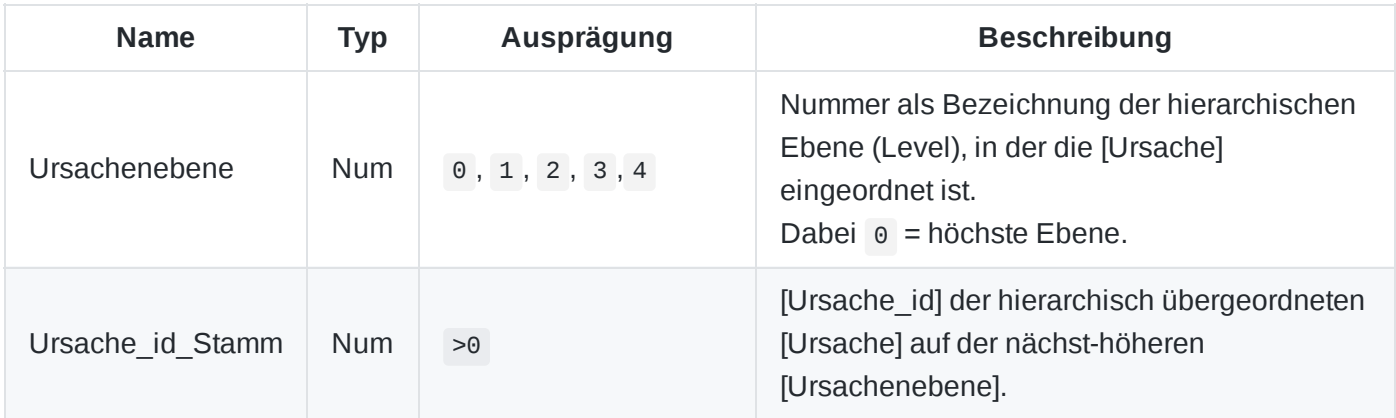

#### **Schlüsseltabelle Region**

Die räumliche Dimension ([Region]) ist in 3 Ebenen ([Regionsebene]) untergliedert, wobei Land die höchste Ebene darstellt.

Die einzelnen Ebenen in der Übersicht:

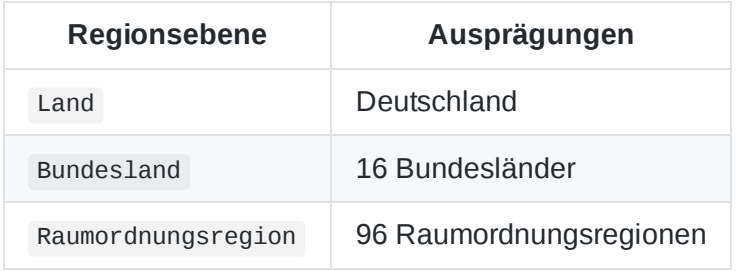

Die kleinräumigste Ebene ist Raumordnungsregion . Jede Region ist genau einer Region auf der nächsthöheren Ebene zugeordnet. Die Zuordnung ist über das Feld [Region\_id\_Stamm] gegeben.

Die Felder [Region] und [Regionsebene] sind in der Ergebnistabelle bereits integriert. Eine separate Zuordungen zwischen [Region\_id], [Region] und [Regionsebene] befindet sich in der Schlüsseltabelle:

#### Kontextmaterialien/Keytable\_Region.csv

#### **Variablen und Variablenausprägung**

Die Schlüsseltabelle Region enthält die in der folgenden Tabelle abgebildeten Variablen und deren Ausprägungen:

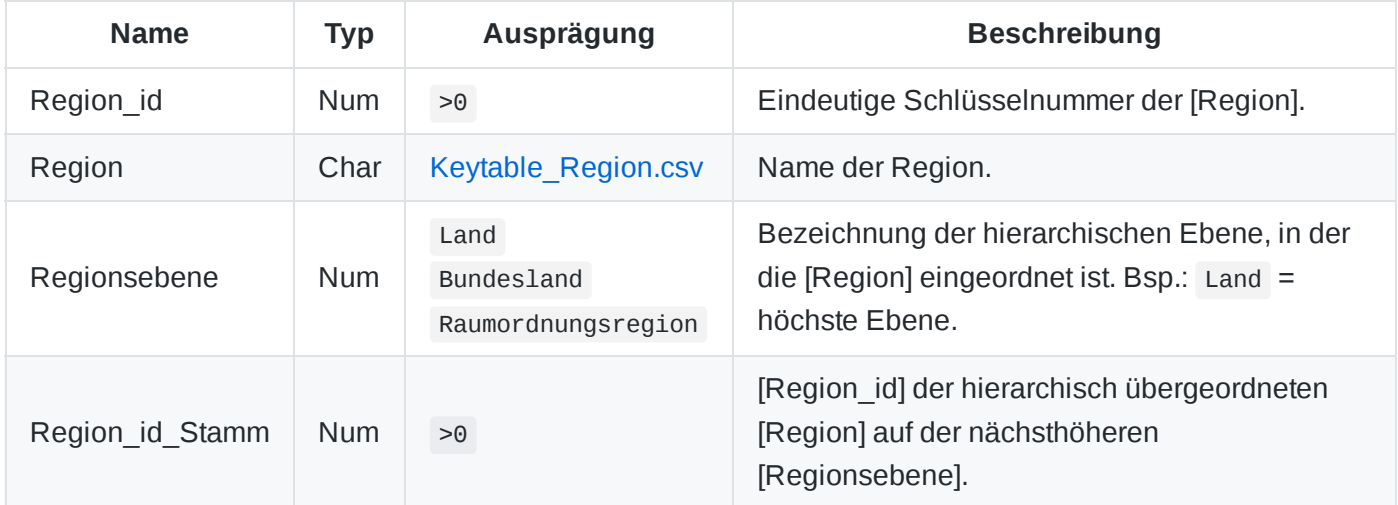

### **Metadaten**

Zur Erhöhung der Auffindbarkeit sind die bereitgestellten Daten mit Metadaten beschrieben. Über GitHub Actions werden Metadaten an die entsprechenden Plattformen verteilt. Für jede Plattform existiert eine spezifische Metadatendatei, diese sind im Metadaten-Ordner hinterlegt: Metadaten/ Versionierung und DOI-Vergabe erfolgt über [Zenodo.](https://zenodo.org/) Die für den Import in Zenodo bereitgestellten Metadaten sind in der zenodo.json hinterlegt. Die Dokumentation der einzelnen Metadatenvariablen ist unter https://developers.zenodo.org/#representation nachlesbar.

#### Metadaten/zenodo.json

# **Hinweise zur Nachnutzung der Daten**

Offene Forschungsdaten des RKI werden auf GitHub.com und Zenodo.org bereitgestellt:

- https://github.com/robert-koch-institut
- https://zenodo.org/communities/robertkochinstitut

### **Lizenz**

Der Datensatz "Ergebnisdatensatz BURDEN 2020 – Krankheitslast in Deutschland und seinen Regionen" ist lizenziert unter der Creative [Commons Namensnennung](https://creativecommons.org/licenses/by/4.0/deed.de) 4.0 International Public License | CC-BY 4.0 International.

Die im Datensatz bereitgestellten Daten sind, unter Bedingung der Namensnennung des Robert Koch-Instituts als Quelle, frei verfügbar. Das bedeutet, jede Person hat das Recht die Daten zu verarbeiten und zu verändern, Derivate des Datensatzes zu erstellen und sie für kommerzielle und nicht kommerzielle Zwecke zu nutzen. Weitere Informationen zur Lizenz finden sich in der LICENSE- bzw. LIZENZ-Datei des Datensatzes.

# **Referenzen**

[1] Murray CJL, Lopez AD: The global burden of disease: a comprehensive assessment of mortality and disability from diseases, injuries, and risk factors in 1990 and projected to 2020. Cambridge: Harvard School of Public Health on behalf of the World Health Organization and the World Bank 1996.

[2] Roth GA, Abate D, Abate KH, et al.: Global, regional, and national age-sex-specific mortality for 282 causes of death in 195 countries and territories, 1980–2017: a systematic analysis for the Global Burden of Disease Study 2017. Lancet 2018; 392: 1736–88.

[3] James SL, Abate D, Abate KH, et al.: Global, regional, and national incidence, prevalence, and years lived with disability for 354 diseases and injuries for 195 countries and territories, 1990–2017: a systematic analysis for the Global Burden of Disease Study 2017. Lancet 2018; 392: 1789–858.

[4] Global Burden of Disease Collaborative Network. Global Burden of Disease Study 2019 (GBD 2019) Cause, REI, and Location Hierarchies. Seattle, United States of America: Institute for Health Metrics and Evaluation (IHME), 2020.